## **Auto-Versioning Scenarios**

Greg Melahn 

## Scenario 1

- AutoVersion Properties
	- version.store.enableAutoVersioning=true
	- version.store.enableAutoVersionOnUpdateProps=false

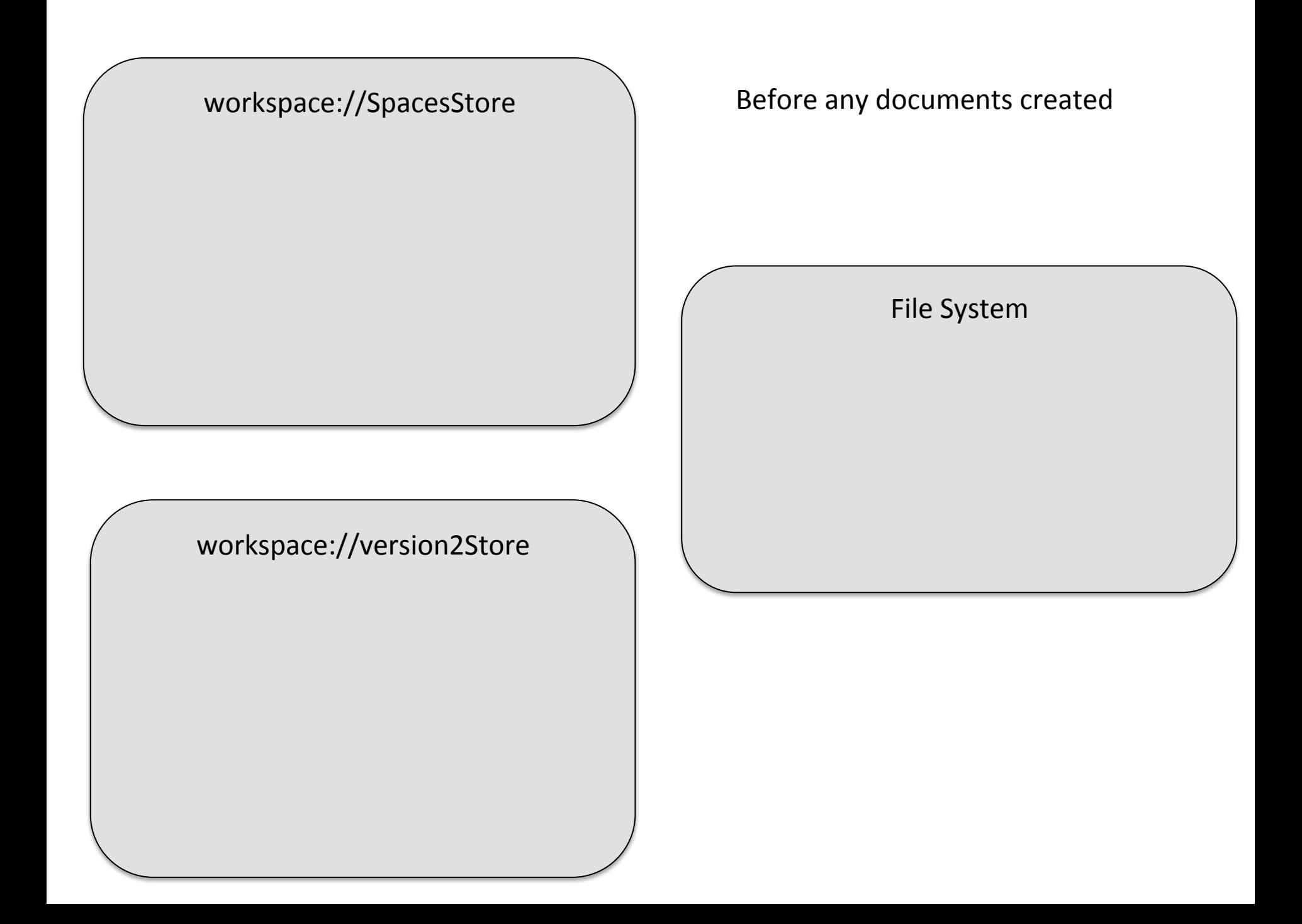

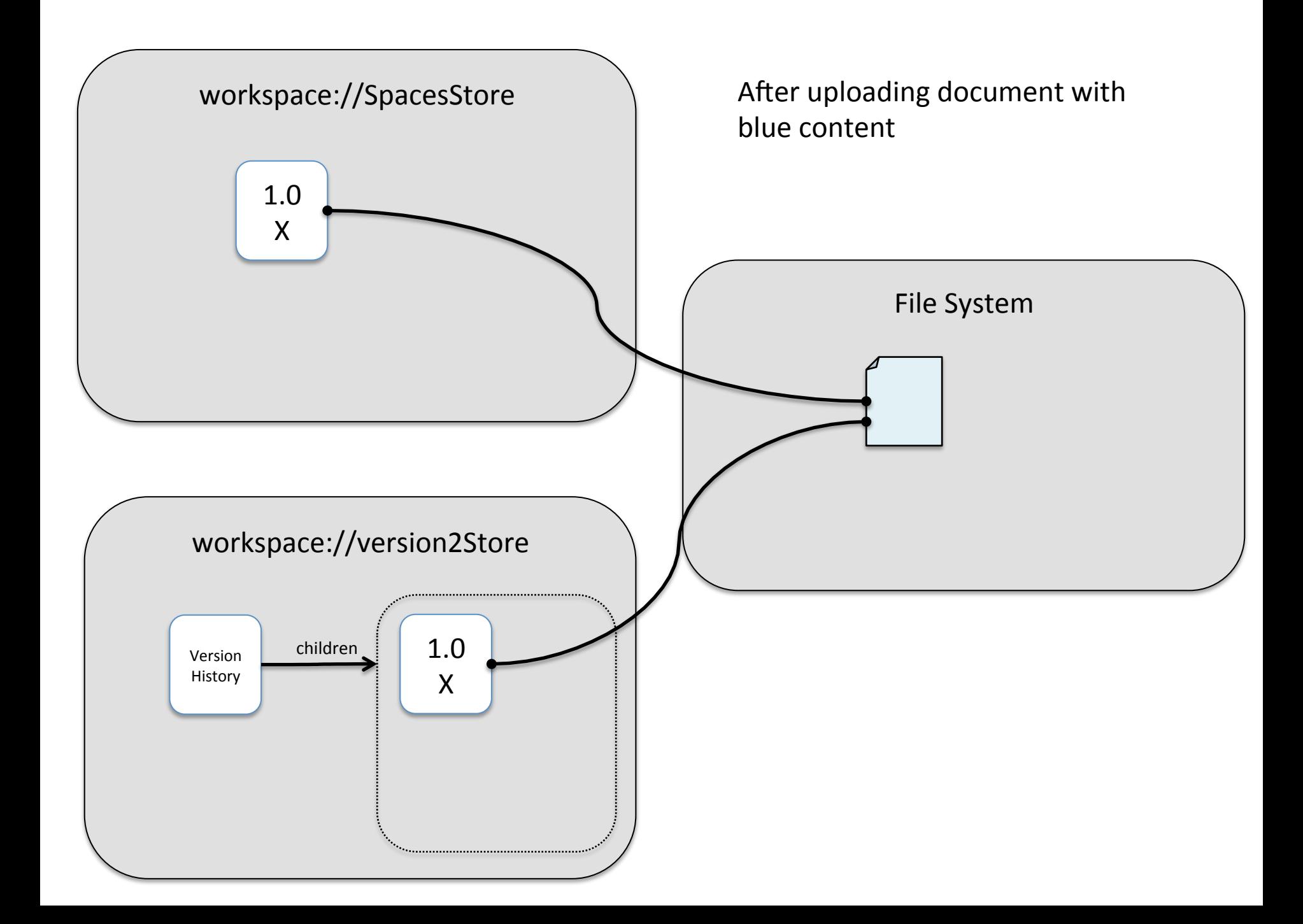

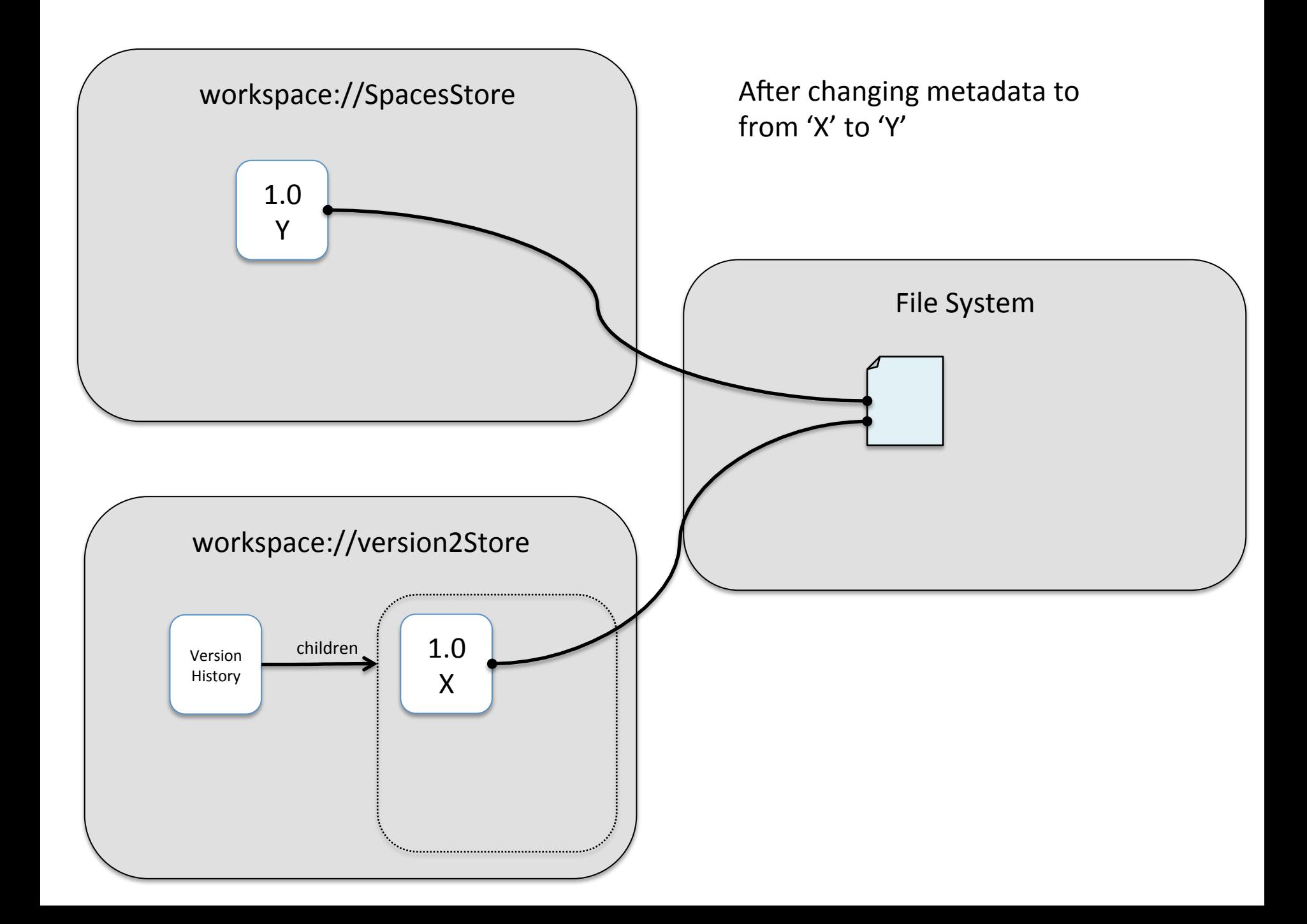

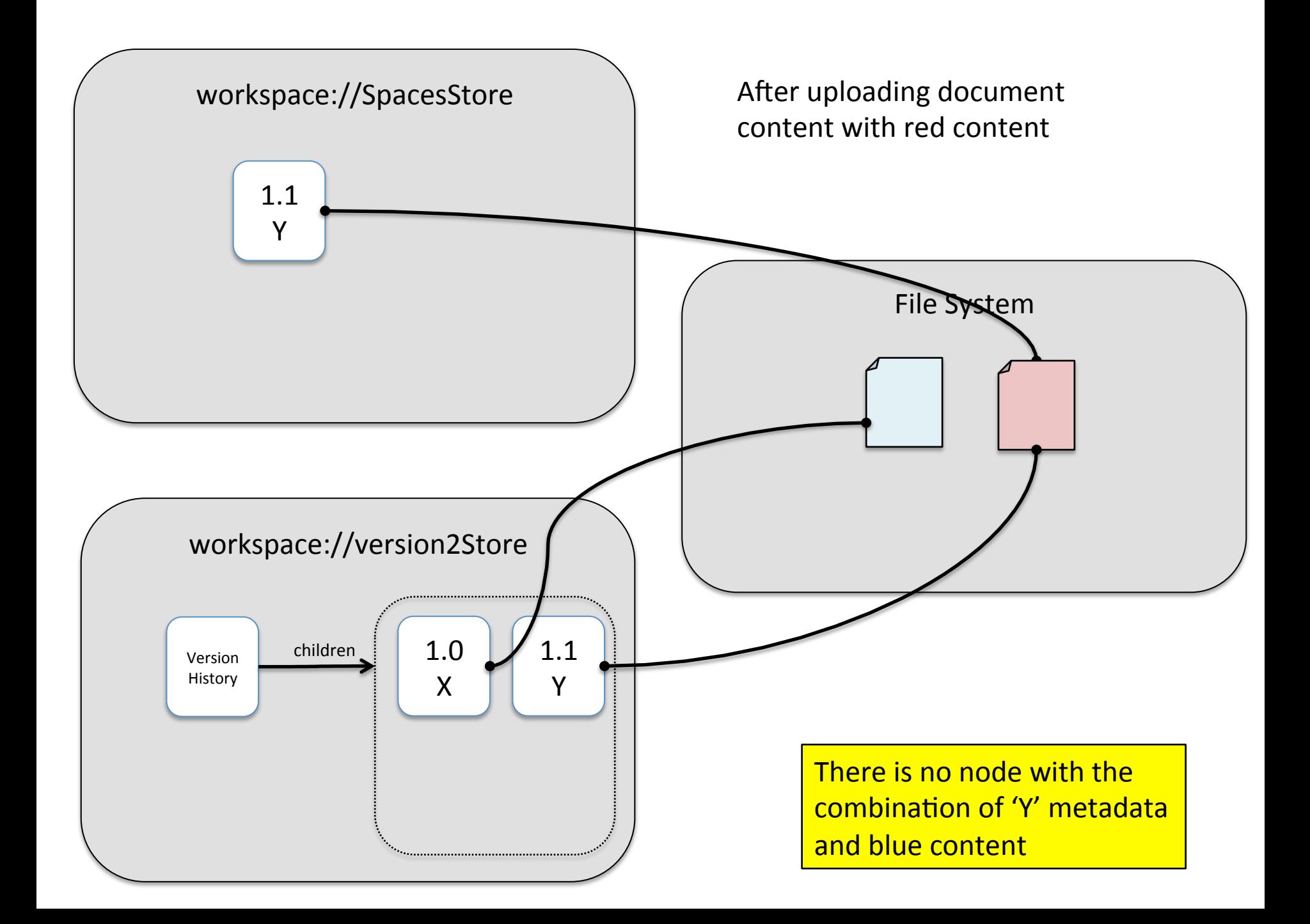

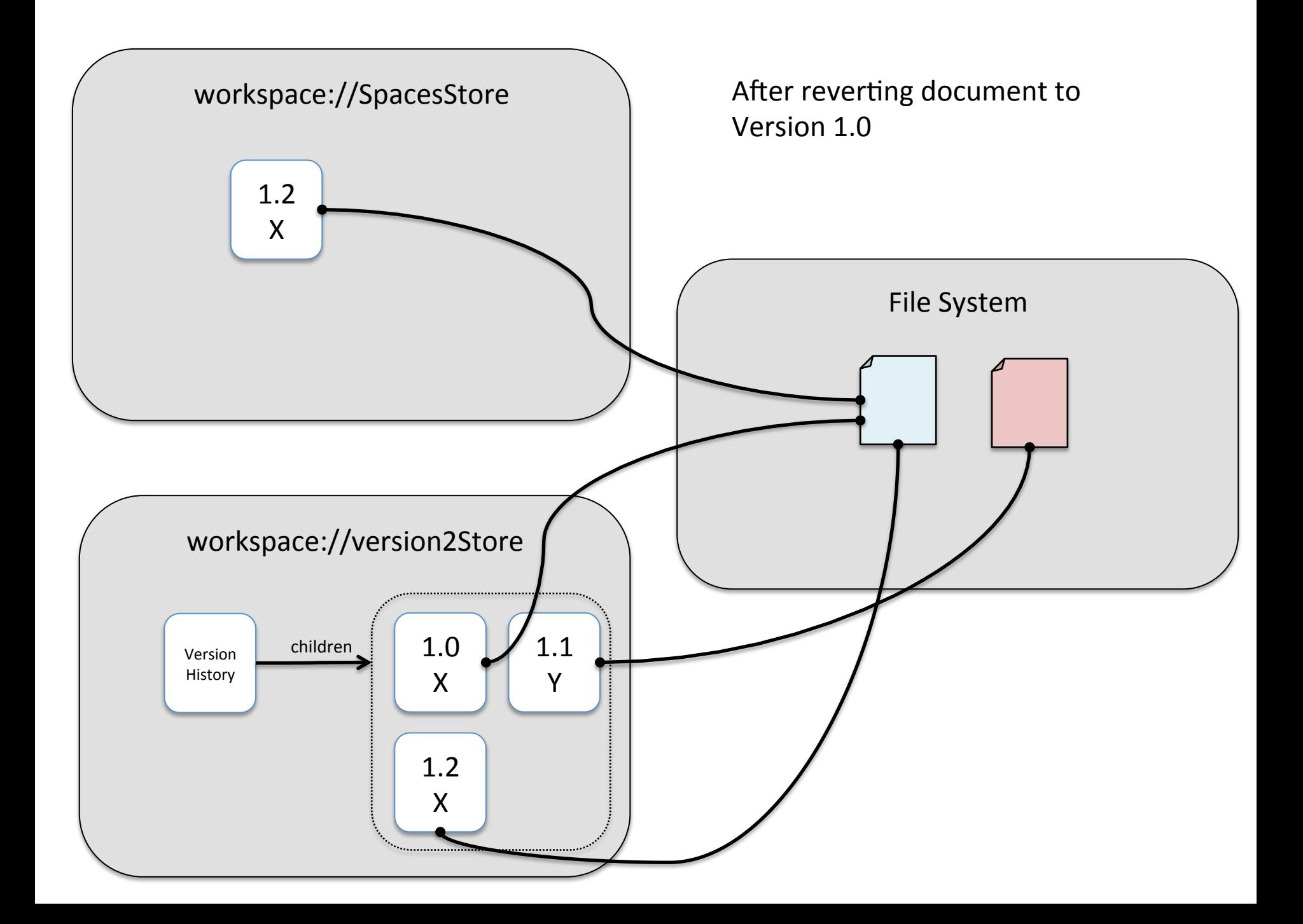

## Scenario 2

- AutoVersion Properties
	- version.store.enableAutoVersioning=true
	- version.store.enableAutoVersionOnUpdateProps=true

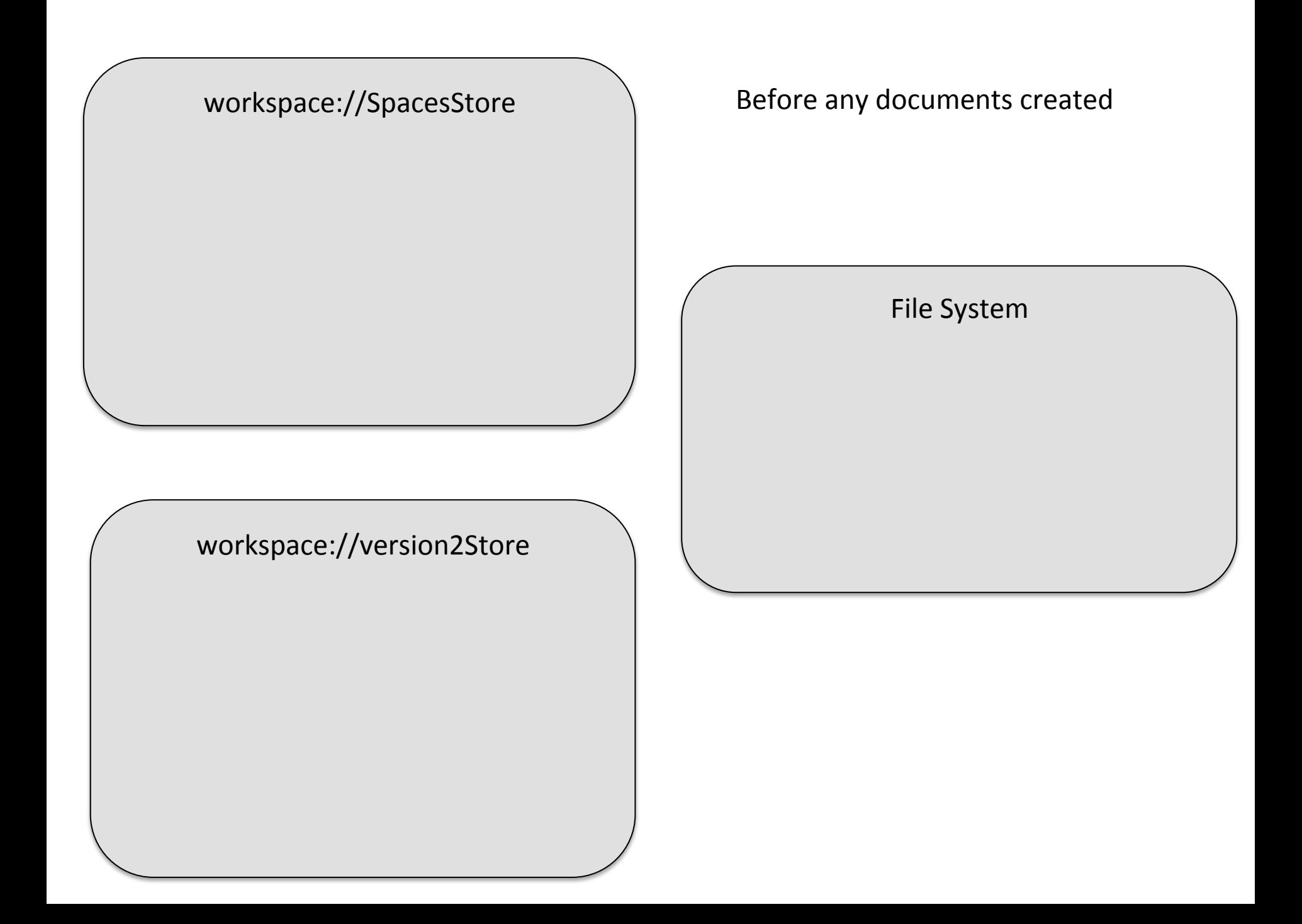

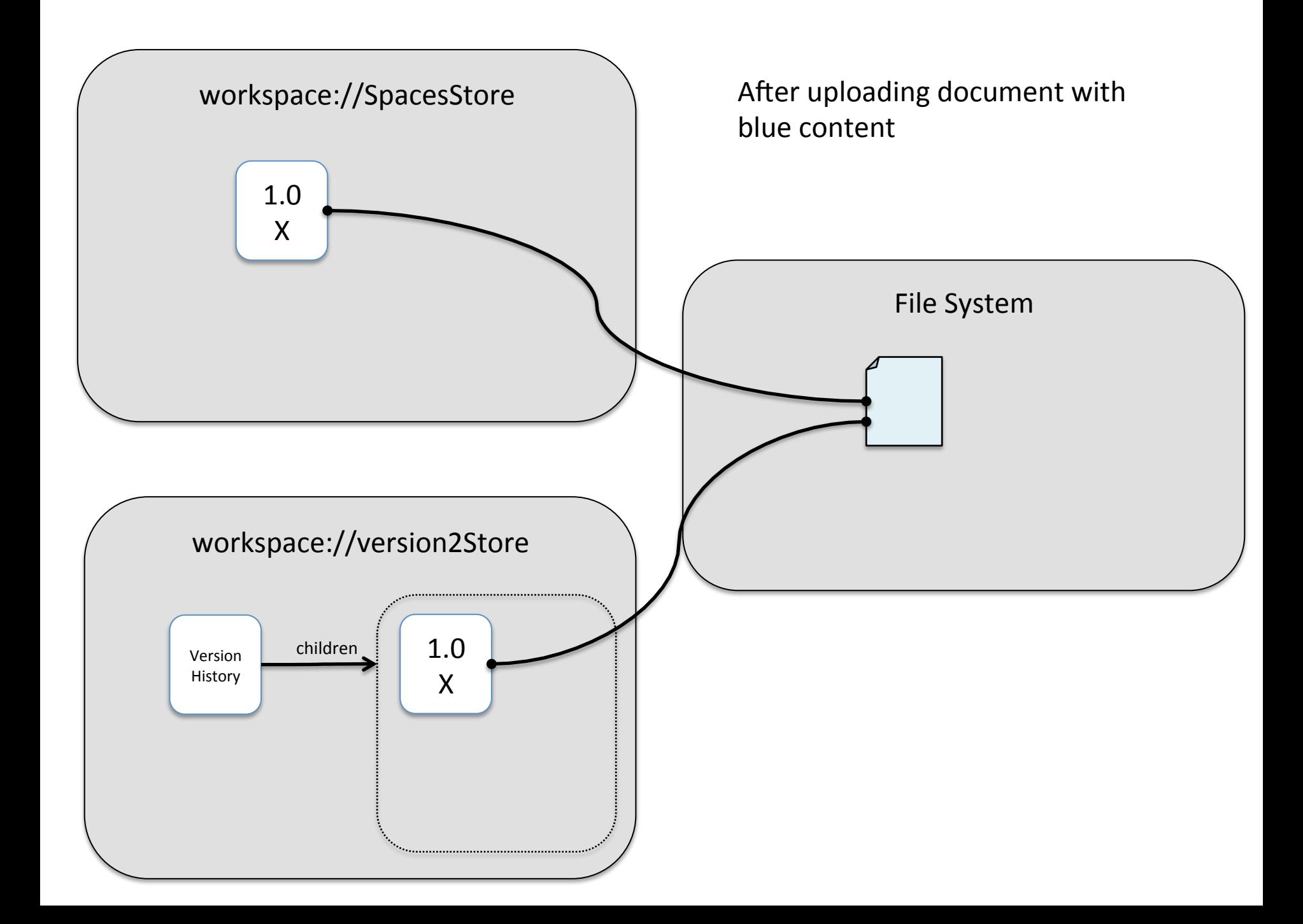

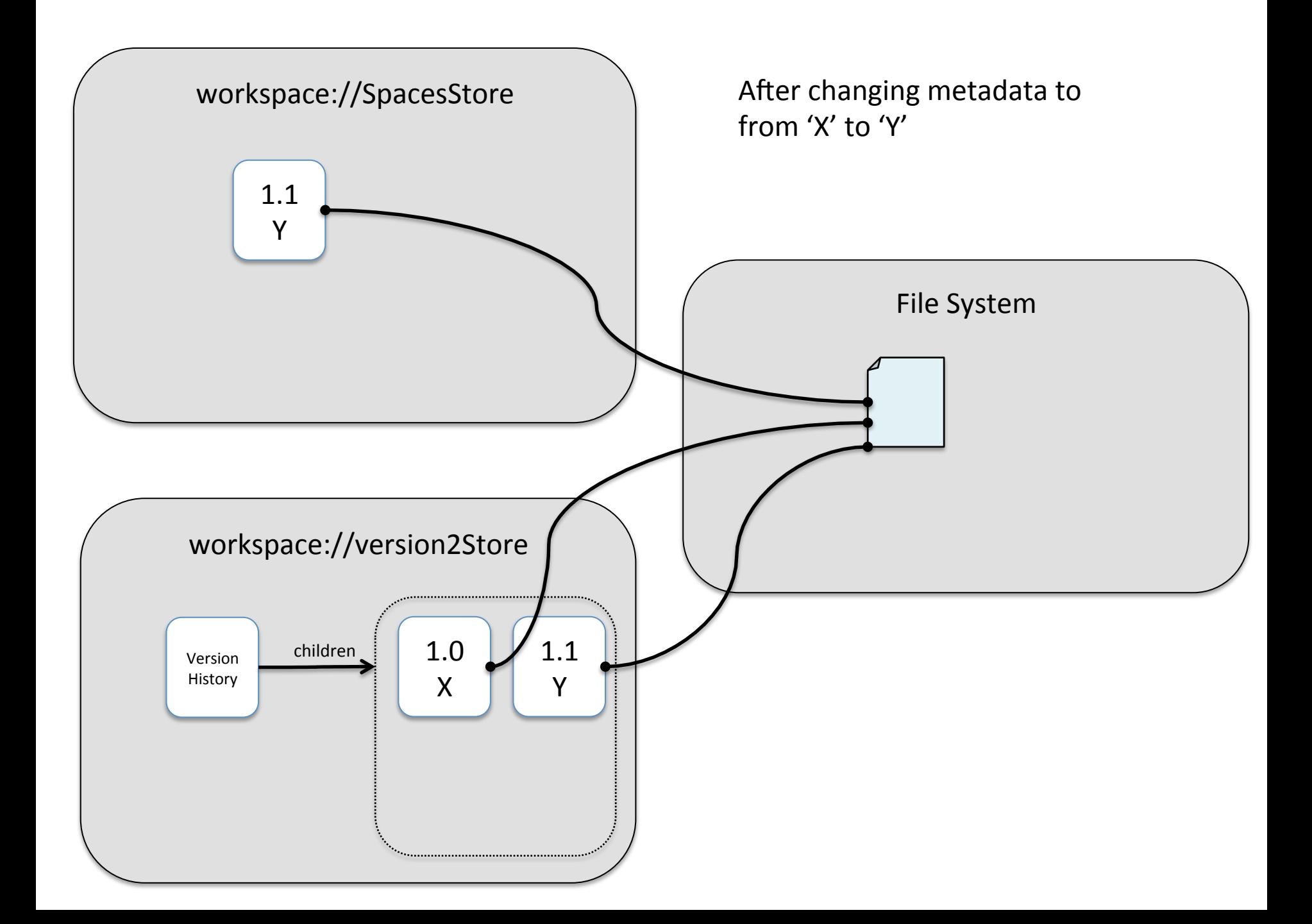

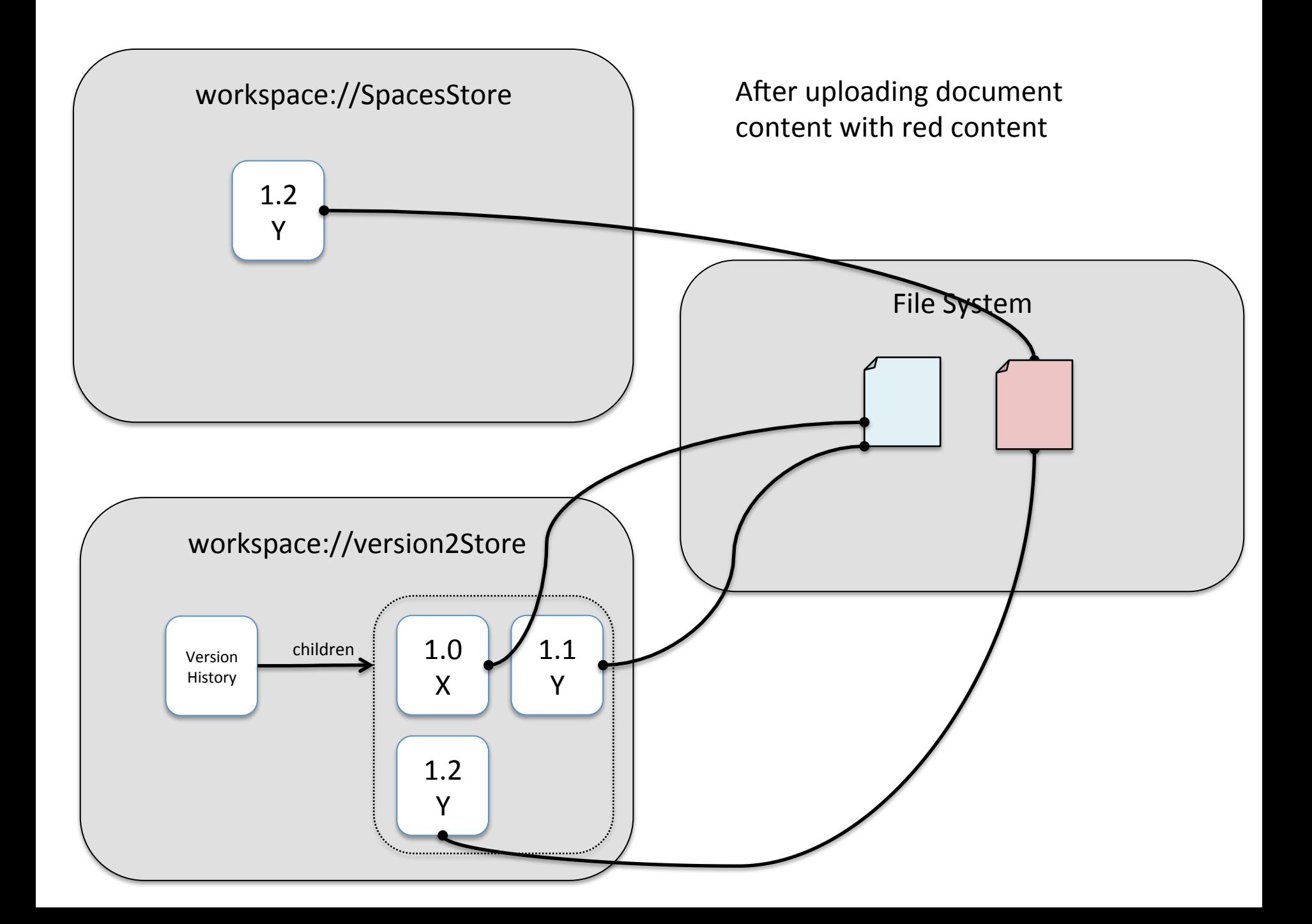

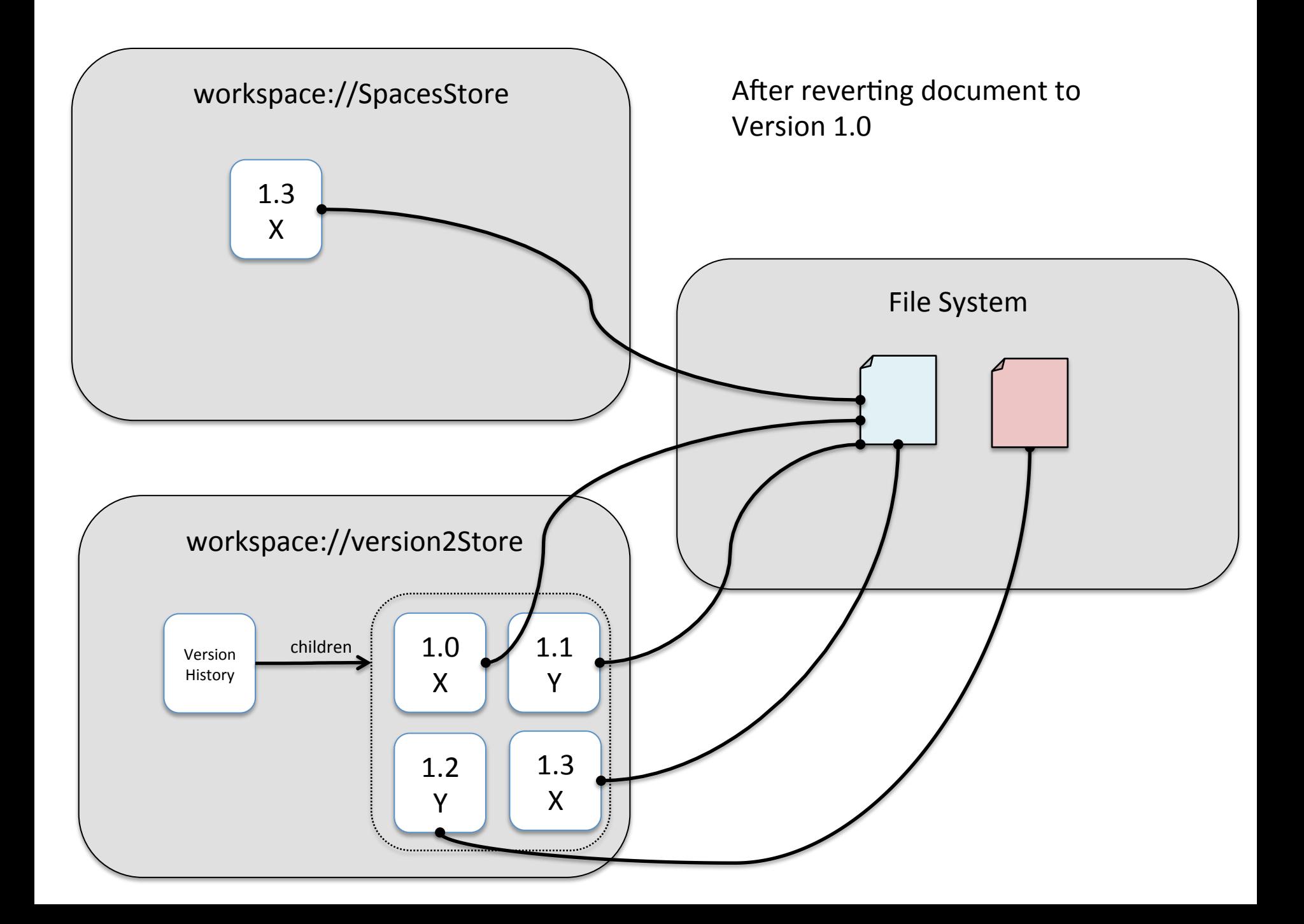